## **Relatório de Alunos e Matrículas**

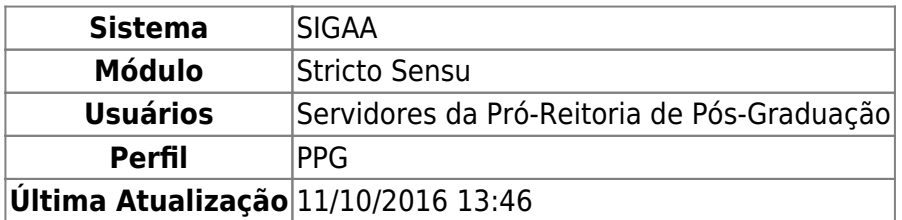

Esta funcionalidade permitirá ao usuário a geração de um relatório dos alunos e matrículas dos discentes da pós-graduação.

Para isso, acesse o SIGAA → Módulos → Stricto Sensu → Relatórios e Consultas → Alunos → Relatório de Alunos e Matrículas.

O sistema exibirá a seguinte página:

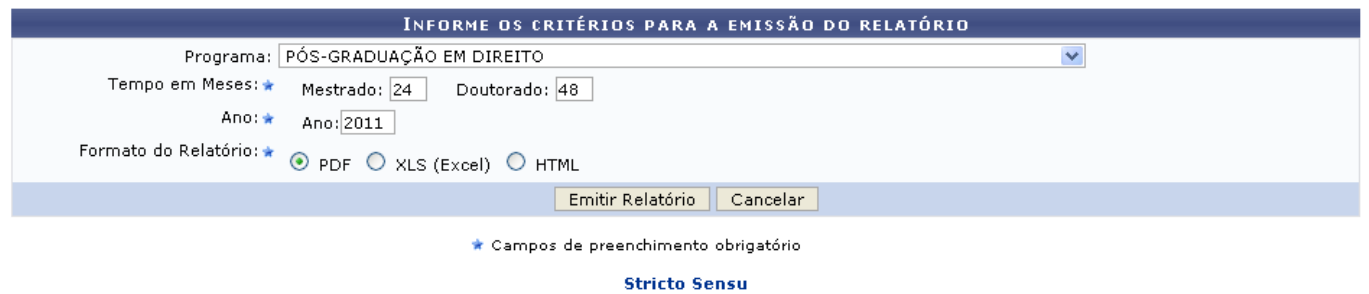

Caso desista da operação, clique em *Cancelar*. Uma janela será apresentada pelo sistema para confirmação. Essa operação é válida em todas as telas que apresentem essa função.

Para retornar à telar inicial do módulo, clique em stricto sensu.

Nesta tela, o usuário deverá informar os campos:

- Programa: Selecione um Programa específico para o relatório ou escolha a opção Todos para que sejam apresentados todos os programas;
- Tempo em Meses: Informe o tempo em meses do Mestrado e do Doutorado;
- Ano: Digite o ano do programa;
- Formato do Relatório: O formato pode ser em PDF, XLS (Excel) ou HTML.

Exemplificaremos com:

- Programa: PÓS-GRADUAÇÃO EM DIREITO;
- Tempo em Meses: 24 e 48;
- Ano: 2011;
- Formato do Relatório: PDF.

Para prosseguir, informe os campos solicitados e clique em *Emitir Relatório*. A tela abaixo será exibida:

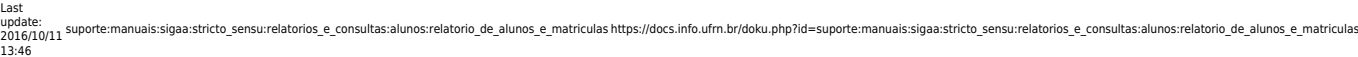

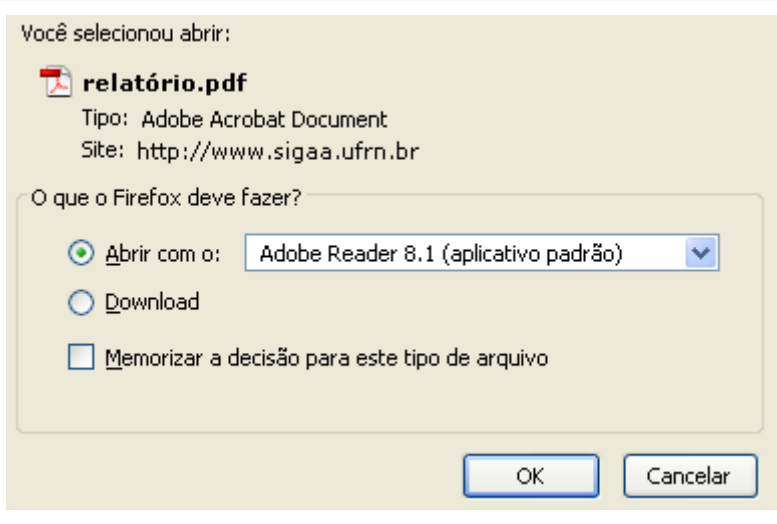

Na caixa de diálogo acima clique em *OK* para confirmar o carregamento do arquivo. A seguir, o relatório será exibido no formato pdf:

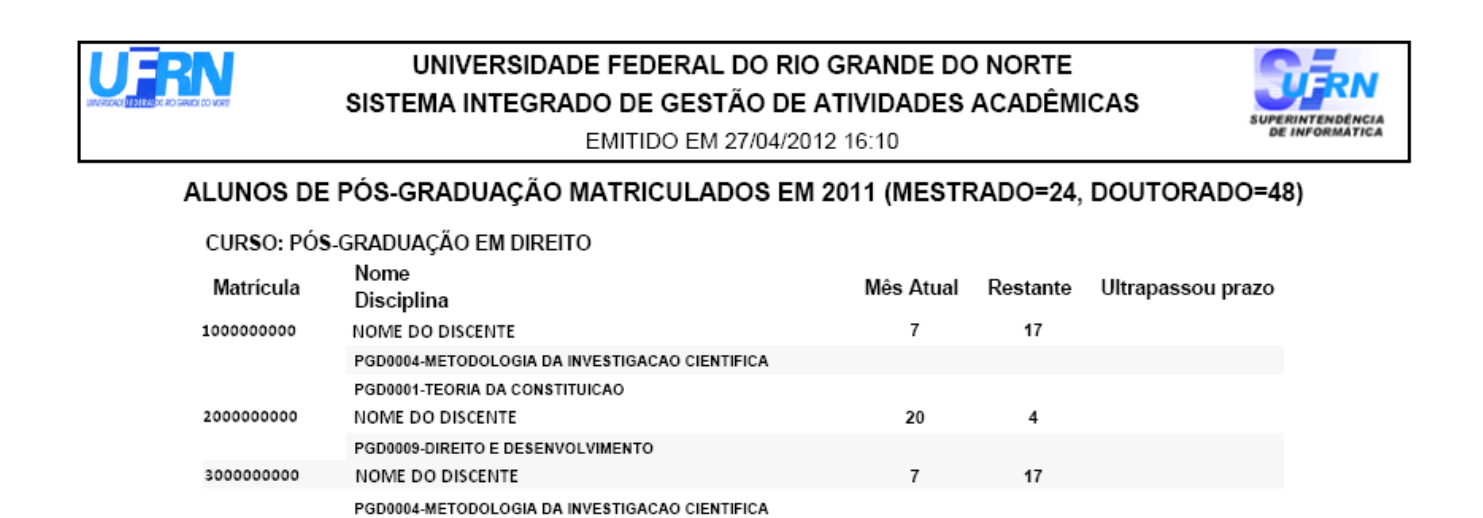

 $27$ 

 $\boldsymbol{7}$ 

 $\overline{7}$ 

 $\overline{7}$ 

 $\mathbf{.3}$ 

 $17$ 

 $17$ 

 $17$ 

Sim

Pág. 1 de 1

## **Bom Trabalho!**

## **Manuais Relacionados**

4000000000

5000000000

6000000000

7000000000

[Quantitativo de Alunos Ativos/Matriculados](https://docs.info.ufrn.br/doku.php?id=suporte:manuais:sigaa:stricto_sensu:relatorios_e_consultas:alunos:quantitativo_de_alunos_ativos_matriculados)

PGD0001-TEORIA DA CONSTITUICAO

PGD0100-EXAME DE QUALIFICACÃO

PGD0001-TEORIA DA CONSTITUICAO

PGD0001-TEORIA DA CONSTITUICAO

PGD0001-TEORIA DA CONSTITUICAO

PGD0004-METODOLOGIA DA INVESTIGAÇÃO CIENTÍFICA

PGD0004-METODOLOGIA DA INVESTIGACAO CIENTIFICA

PGD0004-METODOLOGIA DA INVESTIGACAO CIENTIFICA PGD0058-TEORIA CONSTITUCIONAL DO PROCESSO PENAL

NOME DO DISCENTE

NOME DO DISCENTE

NOME DO DISCENTE

NOME DO DISCENTE

[Quantitativo de Alunos Concluintes](https://docs.info.ufrn.br/doku.php?id=suporte:manuais:sigaa:stricto_sensu:relatorios_e_consultas:alunos:quantitativo_de_alunos_concluintes)

## [<< Voltar - Manuais do SIGAA](https://docs.info.ufrn.br/doku.php?id=suporte:manuais:sigaa:stricto_sensu:lista)

From: <https://docs.info.ufrn.br/> -

Last update: **2016/10/11 13:46**

Permanent link:<br>[https://docs.info.ufrn.br/doku.php?id=suporte:manuais:sigaa:stricto\\_sensu:relatorios\\_e\\_consultas:alunos:relatorio\\_de\\_alunos\\_e\\_matriculas](https://docs.info.ufrn.br/doku.php?id=suporte:manuais:sigaa:stricto_sensu:relatorios_e_consultas:alunos:relatorio_de_alunos_e_matriculas)

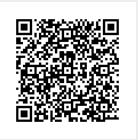